### LCLCNAPG PJYAPULALE DQSL NUNAVUMI MALIGALIUQTIT **LAW SOCIETY OF NUNAVUT BARREAU DU NUNAVUT**

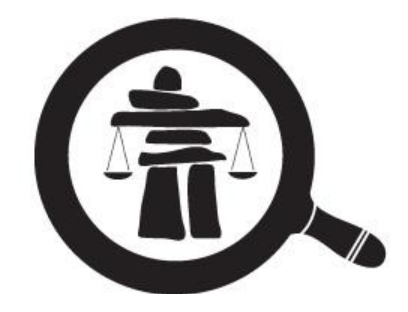

# **LAW SOCIETY OF NUNAVUT**

**Admission – Student-at-Law (SaL)** Process Step by Step

Principal's Role in the Process

In this document, we will cover your role as principal in the admission process.

For extra support, a video was created to help the Students-at-Law complete their admission.

Visit: [https://youtu.be/-\\_cEHKM8HPY](https://youtu.be/-_cEHKM8HPY)

For any preoccupations you may have, please email us at: [administrator@lawsociety.nu.ca](mailto:administrator@lawsociety.nu.ca)

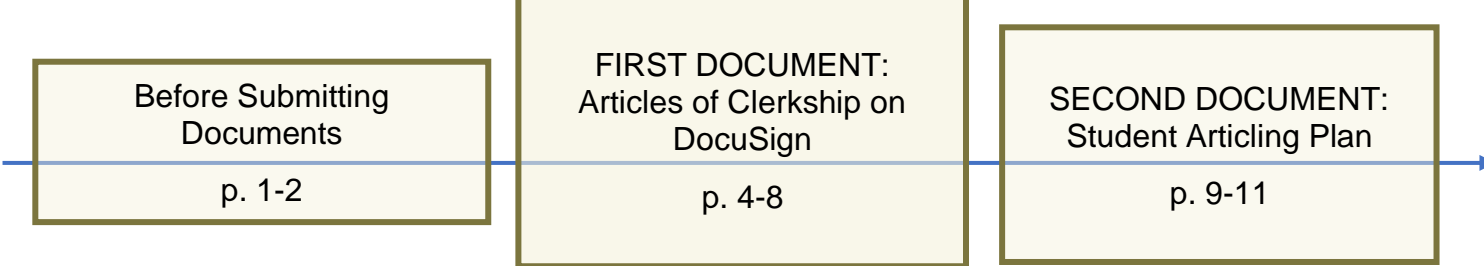

# **Before Submitting Documents**

**STEP 1**: Click on the *Student-at-Law* tab and choose *Admission as a Student-at-Law*. You will find there all the documents you will need to complete.

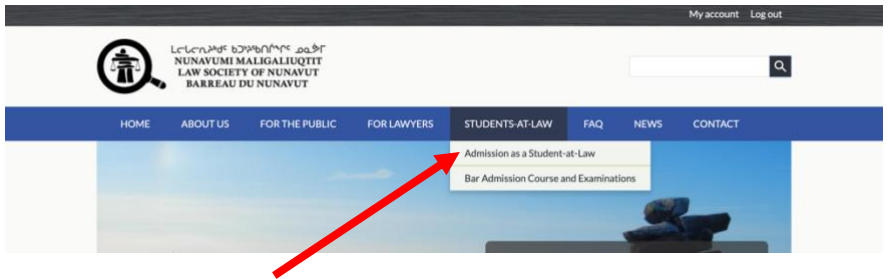

**STEP 2**: Send your completed **Electronic Signature Consent Form** to the LSN administrator by email.

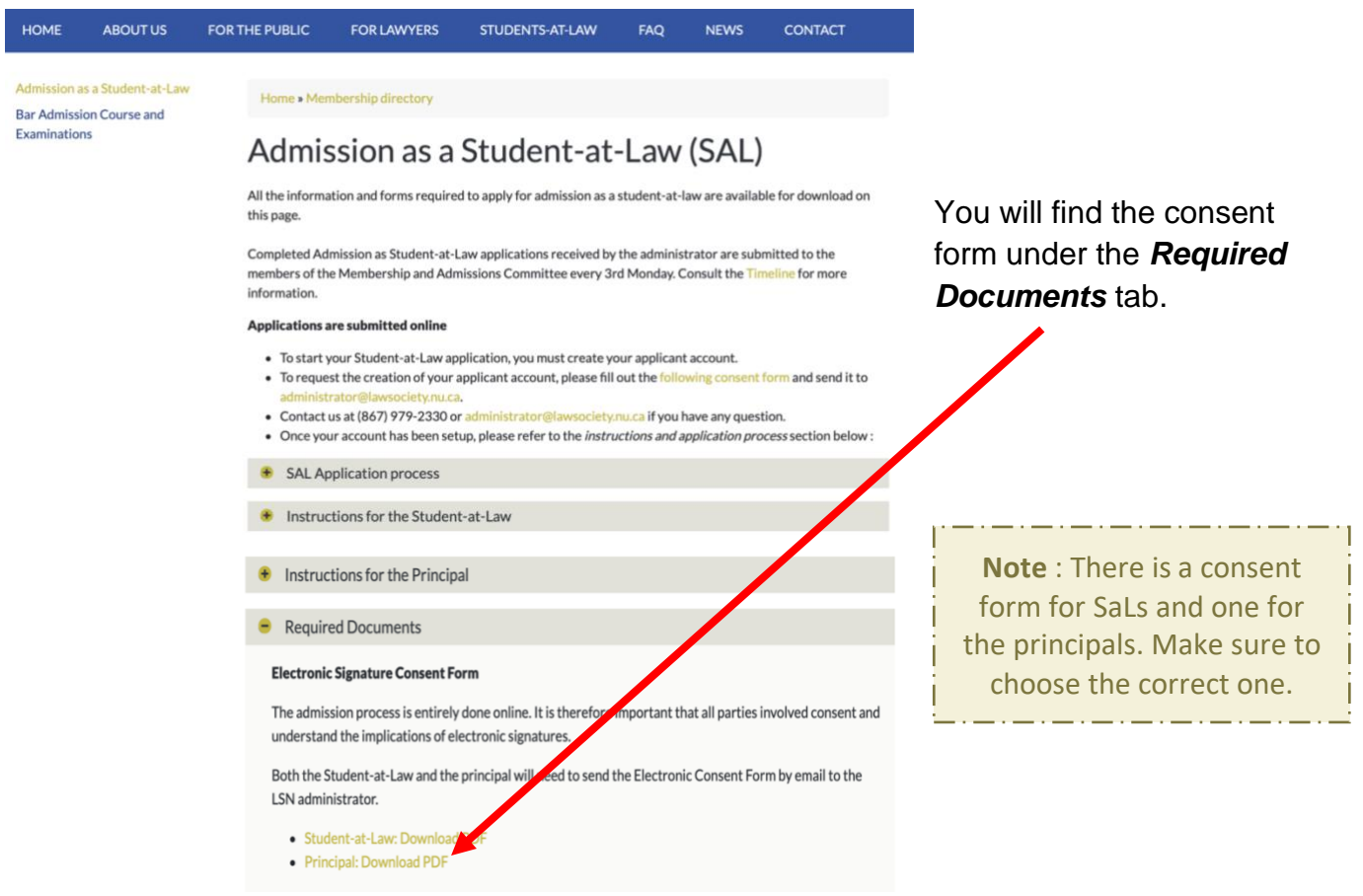

The SaL will already have completed their online application and provided the following documents:

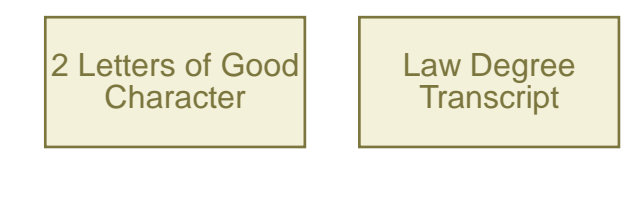

As the principal, you will need to go over and complete two documents:

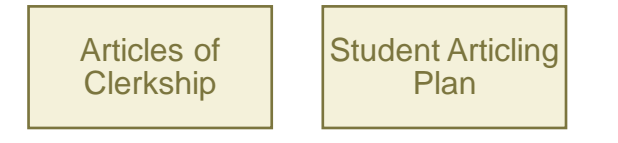

**FIRST DOCUMENT : Articles of Clerkship on** *DocuSign*

Once they receive the SaL's online application, the LSN administrator will send the document **Articles of Clerkship** by email to the SaL through the third-party platform *DocuSign*.

The SaL will then complete and sign the document through *DocuSign*.

**STEP 3**: Sign the document **Articles of Clerkship** on *DocuSign*.

You will receive the updated version of your SaL's Articles of Clerkship by email.

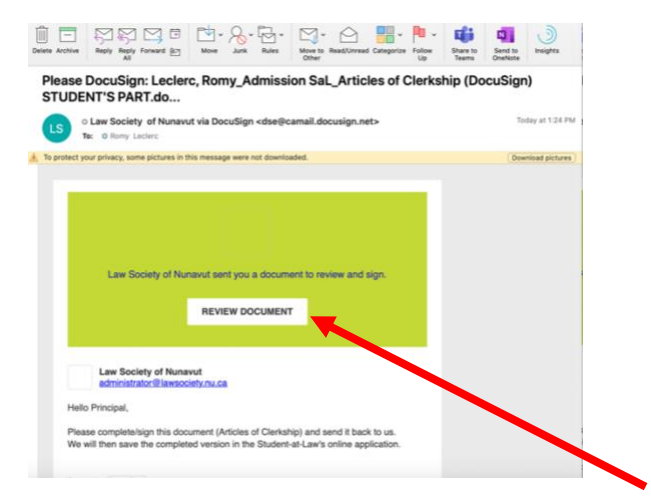

Click on *Review Document* to access the document.

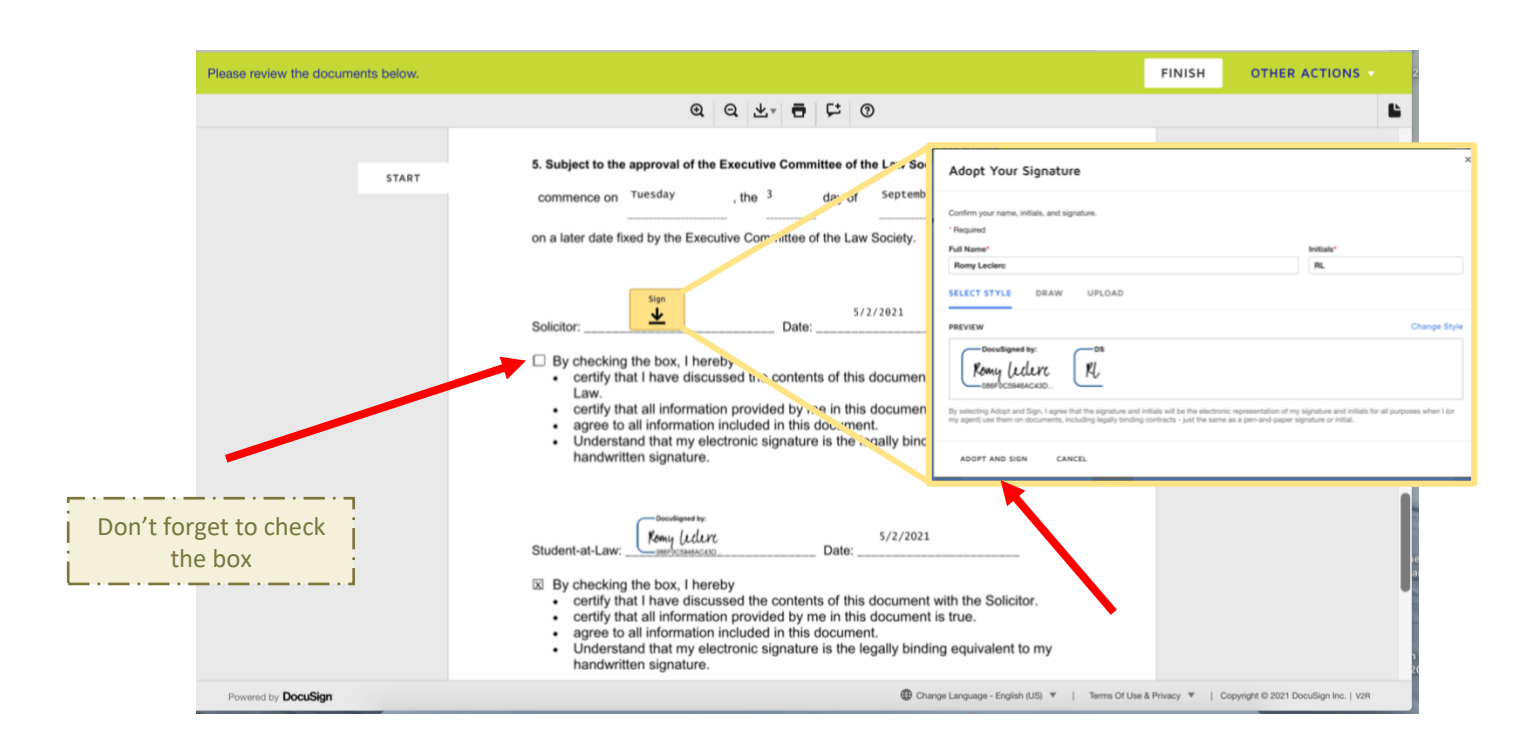

**STEP 4**: Sign the document on DocuSign

When you are done, click on *Finish.*

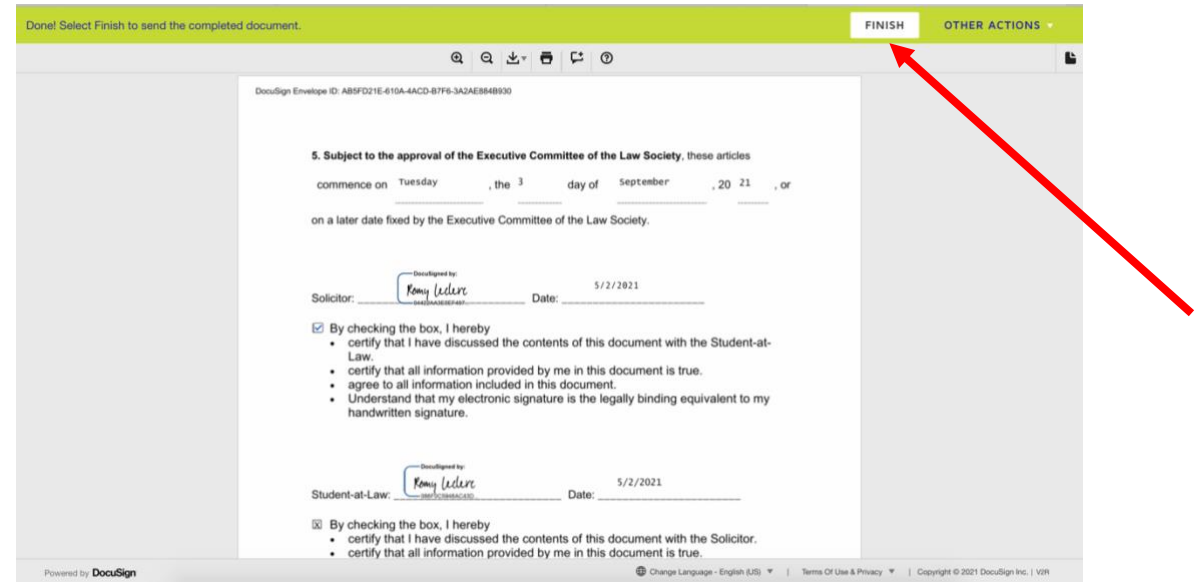

You will then receive an email with the completed document. Please make sure to save it in your own files. Message

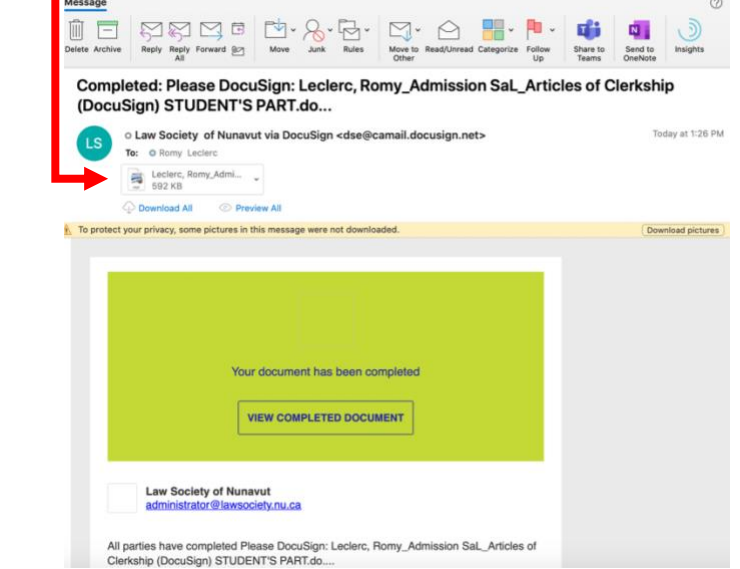

The LSN administrator will also receive the document. They will save it in the SaL's online application.

## **SECOND DOCUMENT : Student Articling Plan**

**STEP 5**: Your SaL will have completed **PART A** of the Student Articling Plan. Complete the rest of the document.

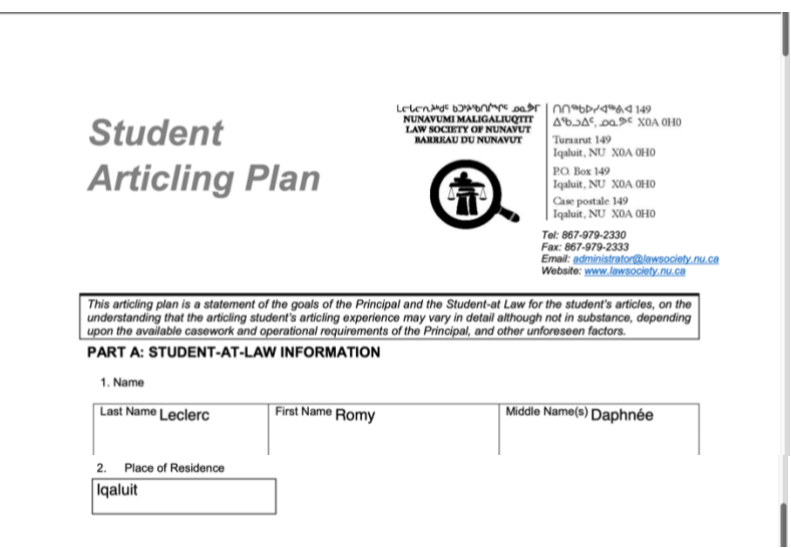

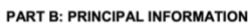

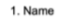

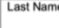

2. List chronologically all of the law societies or governing bodies of which you have been a part.

First Name

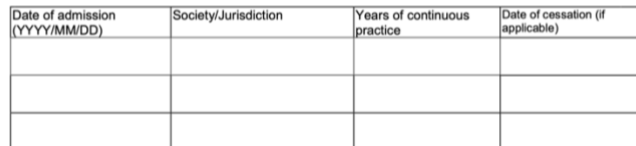

Middle Name(s)

#### **PART C: ARTICLES**

1. The student will serve articles primarily at:

2. It is propossed that the Student will engage in Articles for the following period:

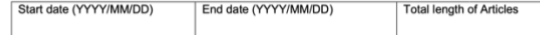

3. The areas of law, ethical and practice skills to which the student will be exposed while under my supervision include:

4. Although the Principal is charged with the overall supervision of the Student the following additional counsel will<br>be available and are willing to serve as mentors and senior advisors in the following additional areas

5. To ensure that these articles meet the statutory requirement for "*instruction and training of the Student-at-Law in*<br>the general practice of the profession of a barrister and solicitor" the student will also participat

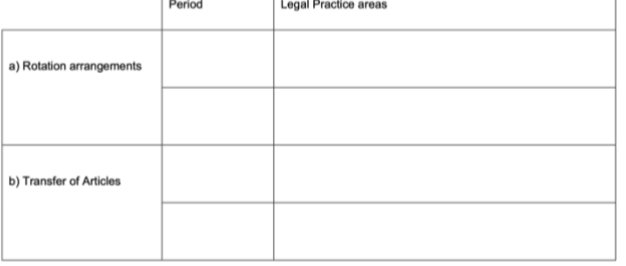

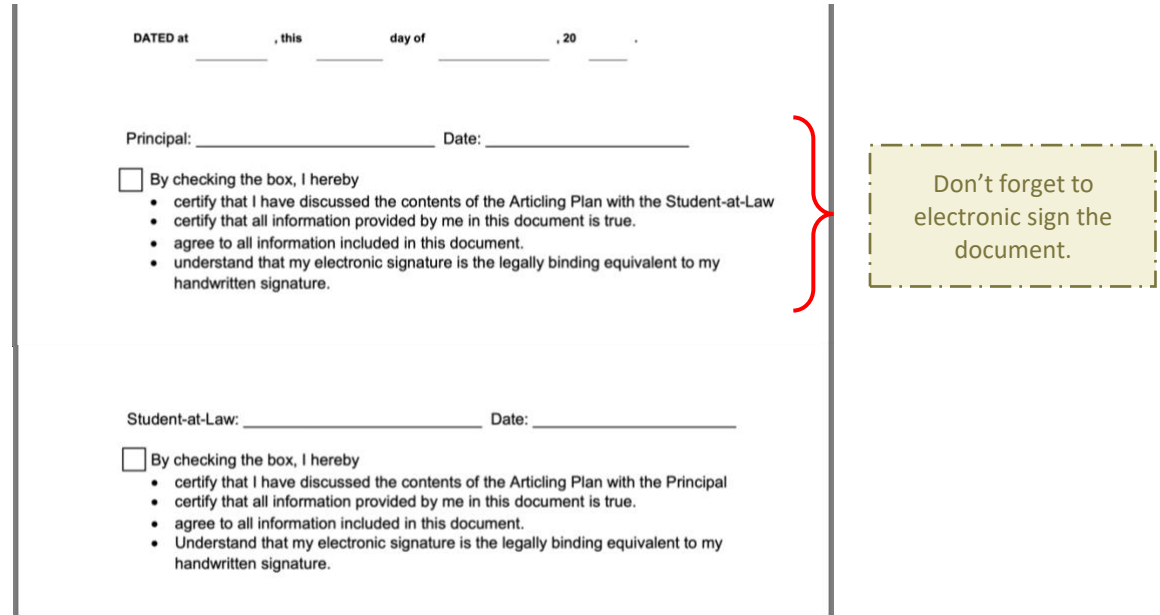

**STEP 6**: Once you are done, send the updated document back to your SaL.

Your SaL will review the information and sign the document.

Once the SaL have reviewed and signed the document, they will send the final version to the LSN Administrator.

The LSN administrator will save it in the SaL's online application.

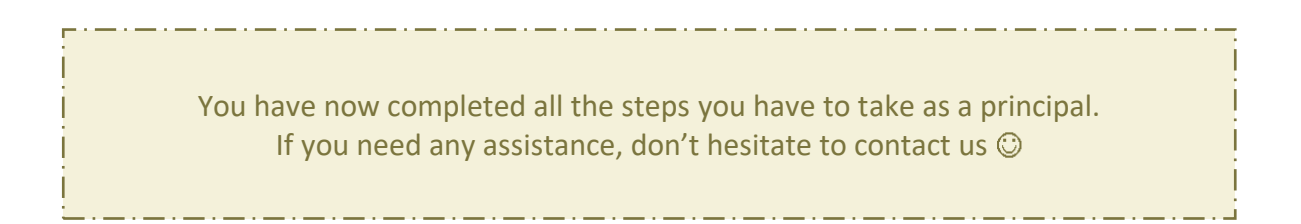